## Сводная ведомость результатов проведения специальной оценки условий труда

# Наименование организации: Муниципальное дошкольное образовательное учреждение "Детский сад № 23"

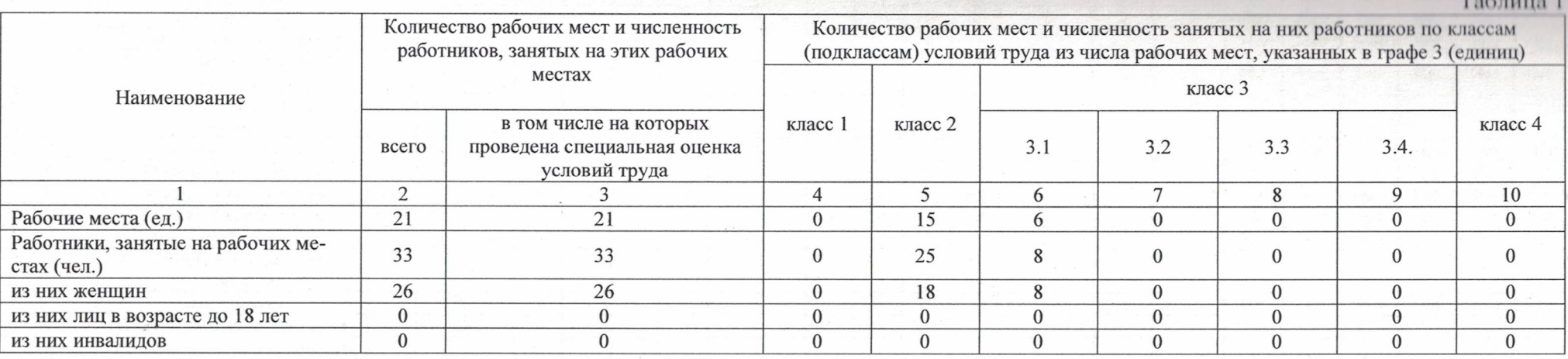

#### Таблица 2

 $11.44$ 

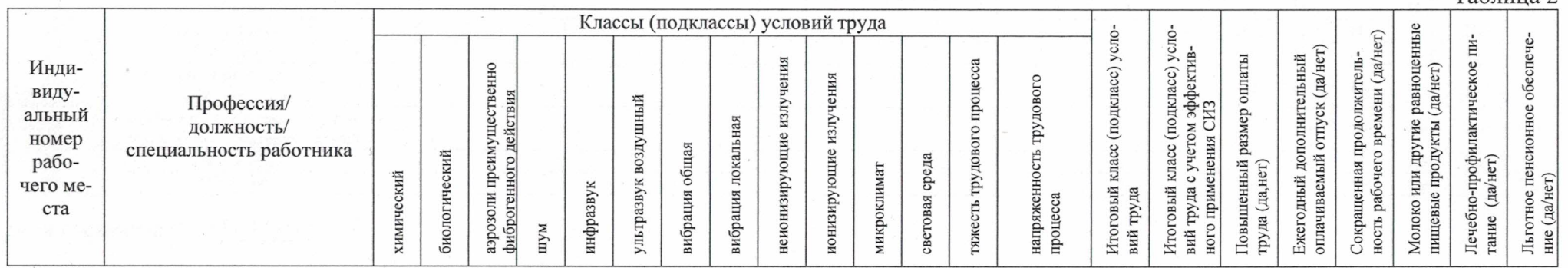

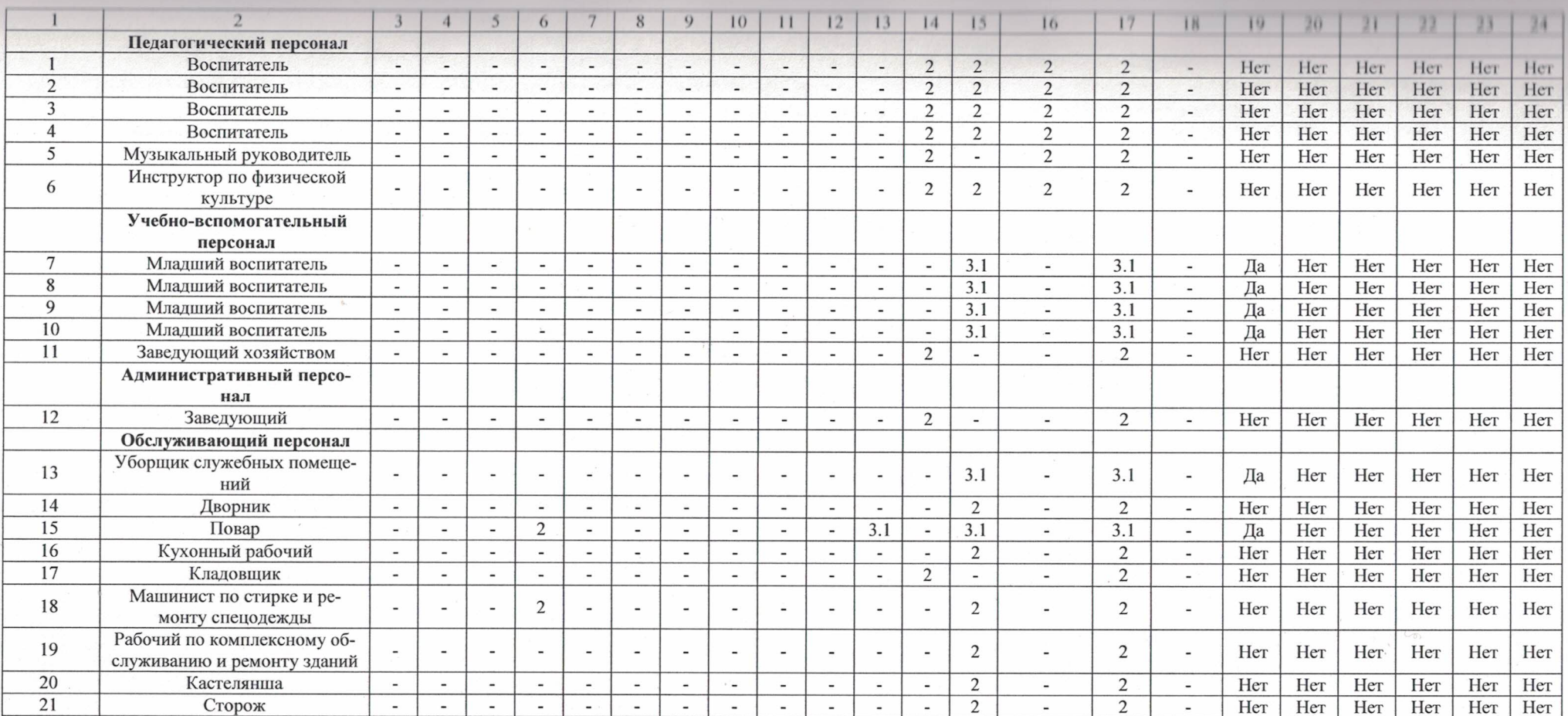

## Дата составления: 22.03.2023

Председатель комиссии по проведению специальной оценки условий труда<br>Заведующий Сергей Сергей Михайлова O6 anticure 20232. Михайлова Валентина Васильевна Заведующий  $(\Phi$ .*H*.O.) (должность) (подпись)

Члены комиссии по проведению специальной оценки условий труда:

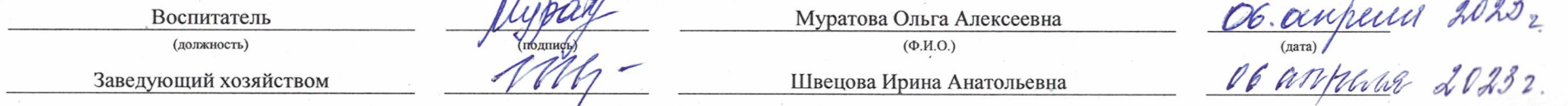

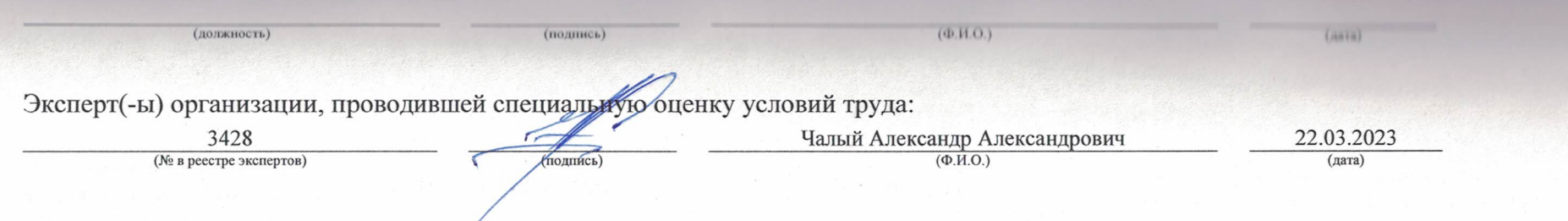

### Перечень рекомендуемых мероприятий по улучшению условий труда

### Наименование организации: Муниципальное дошкольное образовательное учреждение "Детский сад № 23"

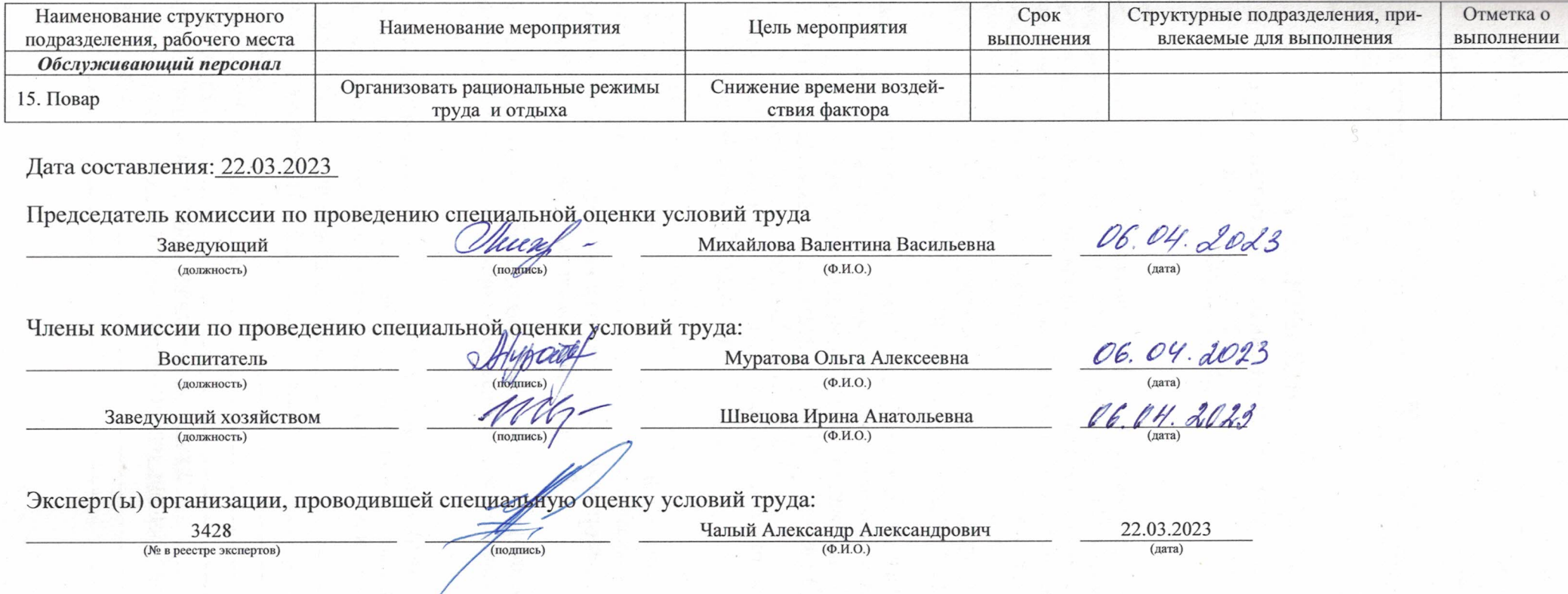